Ice breaker

# Are you getting worse email stats than you were 6 months ago?

**△pollo.io** 

### Today's Agenda

**01.** 

Housekeeping

Do these things first

04.

**Sending Set-up** 

"Warm up" your email and create multiple inboxes to bypass sending limits 02.

**Meet the host** 

Josh Garrison

**05.** 

**Into the Product** 

Sequence Diagnostics, verified emails, multi-inbox set-up and more! 03.

**Sender Reputation** 

Finetune your DMARC, SPF, and DKIM for peak domain and inbox health

06.

Q&A

Mastering
Deliverability:
How to Avoid the
SPAM Filter

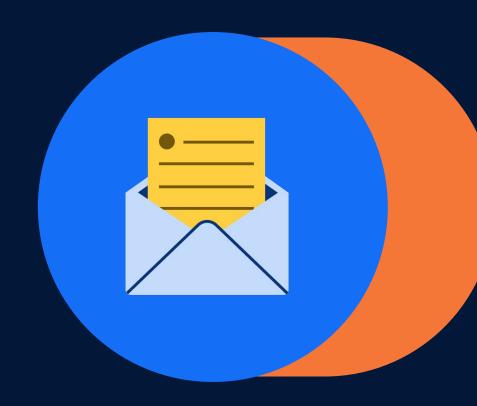

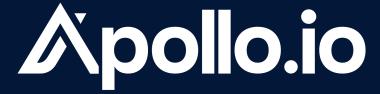

The End-to-End Sales Engine

Trusted by 1M users across 17,000 companies

✓ AUTODESK Stripe DocuSign \\ RIPPLING

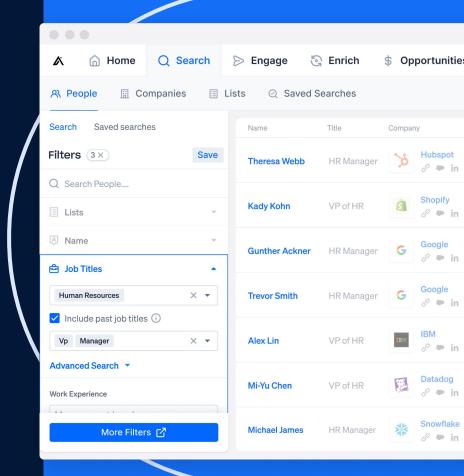

### **Quick Housekeeping**

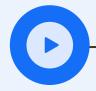

### Get Your Recording

You'll get a recording of today's session. Check your email within 48h

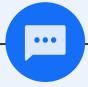

### No Questions in the Chat

Type your questions into the "Questions Box" and not the "Chat Box".

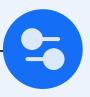

### Mute Notifications

Click on the bell icon at the top right corner of your "Questions Box Window"

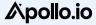

### **Your host**

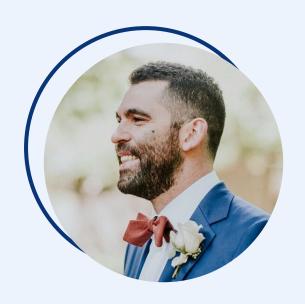

Josh Garrison

Head of Content Marketing
(and recovering sales leader)

Apollo

### Google

### Your account has been disabled

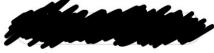

It looks like this account violated the **Google Workspace policy**. Examples of violations include sending spam or using the account for any kind of fraud. Contact your administrator for additional help.

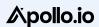

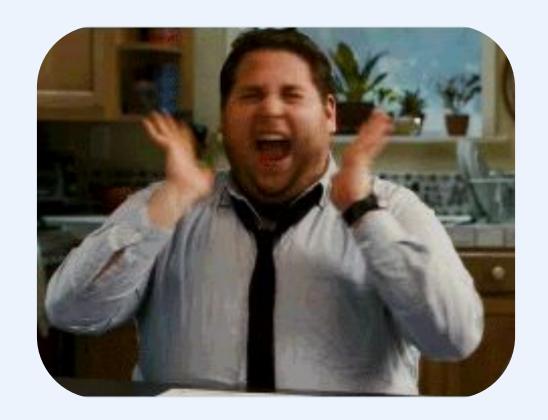

## If you send cold emails, deliverability is your #1 priority.

### Let's get into it

## Sender Reputation is a Complex Web of Factors

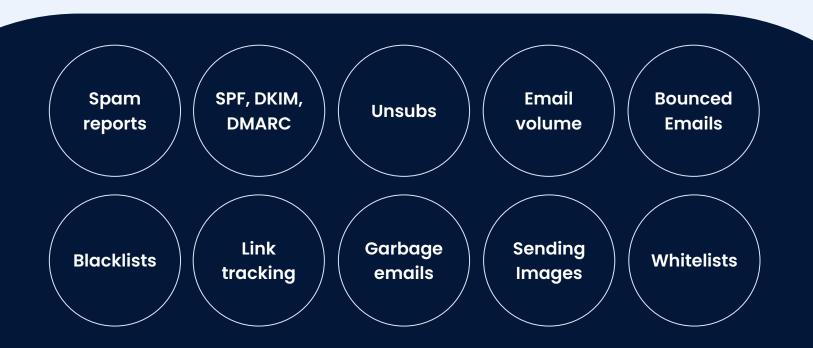

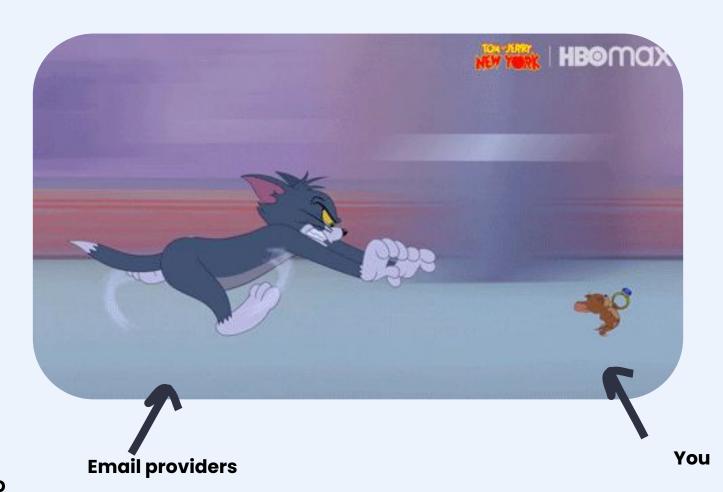

∆pollo.io

### Deliverability =

Sender reputation (IP, domain, inbox)

+

Sending set up

+

**Email content** 

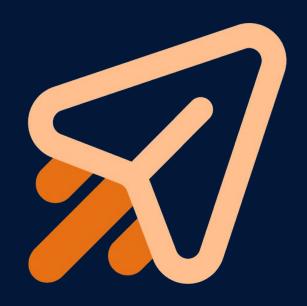

# Sender reputation has 3 main components

**Domain-level reputation** 

+

Inbox-level reputation

+

IP address-level reputation

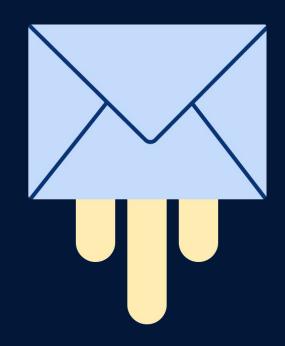

### The 3 Pillars of Authentication

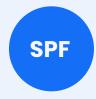

IP address authorization check

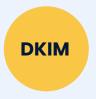

Message authenticity verification

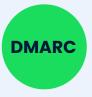

Additional layers of security

### Sender Policy Framework (SPF)

SPF is a A TXT record added in the Domain Name System (DNS) settings of your website.

Set this up first!

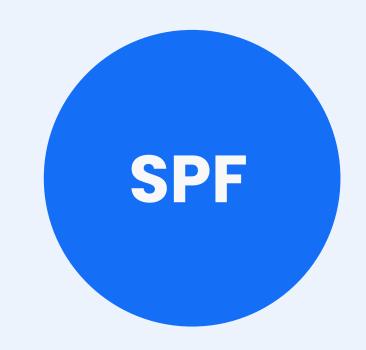

### Domainkeys Identified Mail (DKIM)

Verifies that your email content hasn't changed in transit between sender and receiver.

Another TXT record added to your DNS settings.

Set this up second!

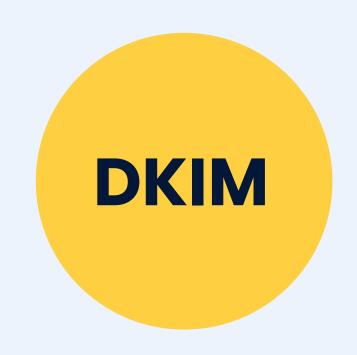

Domain-based Message Authentication, Reporting & Conformance (DMARC)

Checks SPF and DKIM records to make sure your email hasn't been spoofed.

Set this up last!

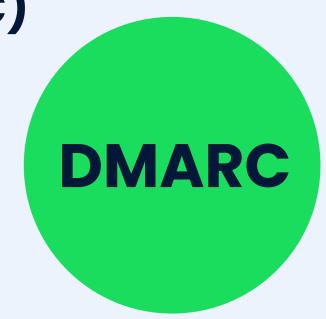

# Let's see these acronyms in the wild with ApolloLovesYou.com

(Yeah, you!)

∧pollo.io

# Sender reputation has 3 main components

**Domain level reputation** 

+

Inbox-level reputation

+

IP address-level reputation

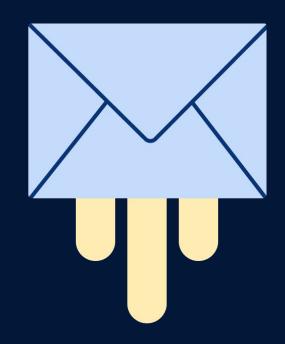

### The secret to inbox-level reputation: look like a normal human

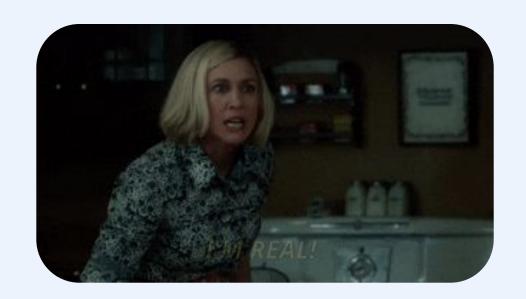

# Guide to looking like a human, step 1:

Warm up your inbox and keep **volume low** 

### A 'normal' new employee's email volume

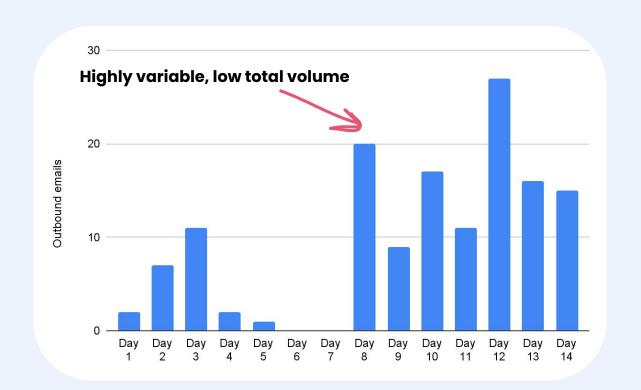

### A new SDR's email volume

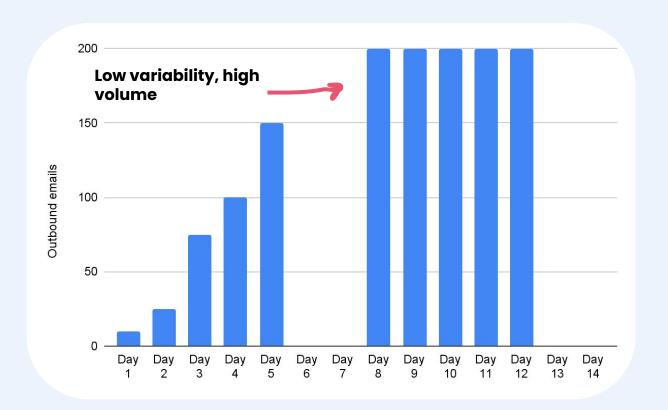

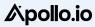

### So how do you fix it?

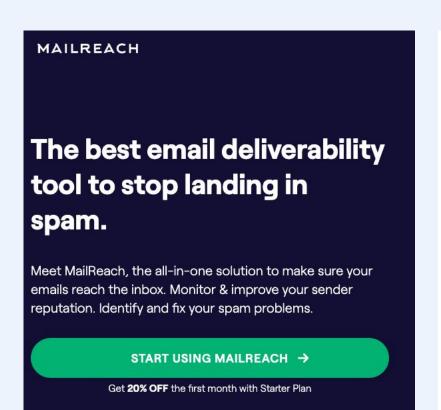

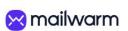

### Don't land in spam anymore.

Mailwarm raises your sender reputation by positively interacting with your emails, every day.

Reach Inbox

So much time to craft your emails... only to land in spam.

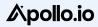

# Guide to looking like a human, step 2:

Set up multiple inboxes

### Low volume + multiple inboxes = \$\$\$

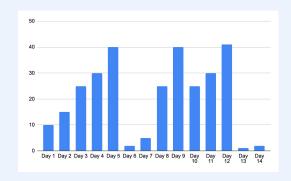

yourname@domain.com

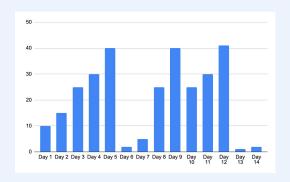

yourname@domainsends.com

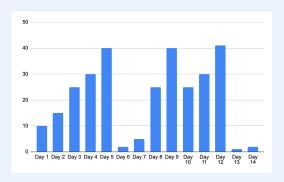

yourname@domainmail.com

# Guide to looking like a human, step 3:

Send **multiple variations** of every email

### A 'normal' person's outbox

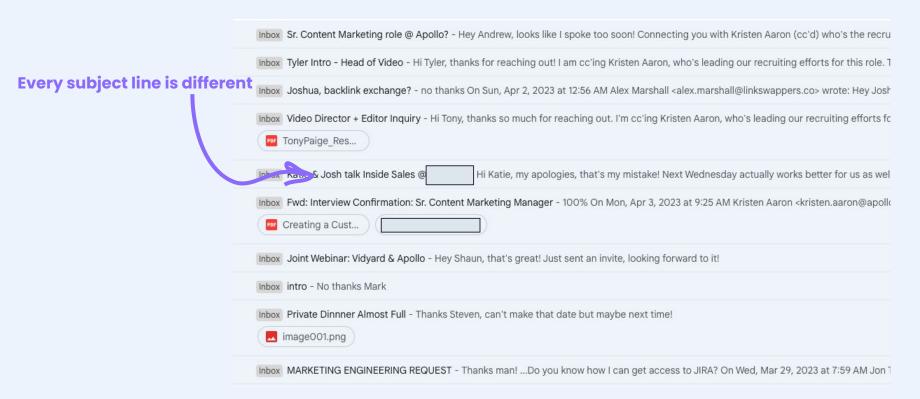

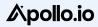

### An SDR's outbox

#### Every subject line is the same

| $\square \ \ $\!\!\!\!\!\!\!\!\!\!\!\!\!\!\!\!\!\!\!\!\!\!\!\!\!\!\!\!\!\!\!\!\!$ | Target your Competitor User Accounts - As per Titles Hi Joshua, We have been successful in tracking the below B2b Dataset across NA, EMEA and APAC and across Industries wi |
|-----------------------------------------------------------------------------------|----------------------------------------------------------------------------------------------------|
| ☐ ☆ ∑ calista.philip                                                              | Target your Competitor User Accounts - As per Titles Hi Joshua, We have been successful in tracking the below B2b Dataset across NA, EMEA and APAC and across Industries wi |
| ☐ ☆ ∑ calista.philip                                                              | Talget your Computed User Accounts - As per Titles Hi Joshua, We have been successful in tracking the below B2b Dataset across NA, EMEA and APAC and across Industries wi   |
| ☐ ☆ ∑ calista.philip                                                              | Target your Competitor User Accounts - As per Titles Hi Joshua, We have been successful in tracking the below B2b Dataset across NA, EMEA and APAC and across Industries wi |
| ☐ ☆ ∑ calista.philip                                                              | Target your Competitor User Accounts - As per Titles Hi Joshua, We have been successful in tracking the below B2b Dataset across NA, EMEA and APAC and across Industries wi |
| ☐ ☆ ∑ calista.philip                                                              | Target your Competitor User Accounts - As per Titles Hi Joshua, We have been successful in tracking the below B2b Dataset across NA, EMEA and APAC and across Industries wi |
| ☐ ☆ ∑ calista.philip                                                              | Target your Competitor User Accounts - As per Titles Hi Joshua, We have been successful in tracking the below B2b Dataset across NA, EMEA and APAC and across Industries wi |
| ☐ ☆ ∑ calista.philip                                                              | Target your Competitor User Accounts - As per Titles Hi Joshua, We have been successful in tracking the below B2b Dataset across NA, EMEA and APAC and across Industries wi |
| ☐ ☆ ∑ calista.philip                                                              | Target your Competitor User Accounts - As per Titles Hi Joshua, We have been successful in tracking the below B2b Dataset across NA, EMEA and APAC and across Industries wi |
| ☐ ☆ ∑ calista.philip                                                              | Target your Competitor User Accounts - As per Titles Hi Joshua, We have been successful in tracking the below B2b Dataset across NA, EMEA and APAC and across Industries wi |
| ☐ ☆ ∑ calista.philip                                                              | Target your Competitor User Accounts - As per Titles Hi Joshua, We have been successful in tracking the below B2b Dataset across NA, EMEA and APAC and across Industries wi |
|                                                                                   |                                                                                                    |

#### Apollo.io

### Here's how to do it all in Apollo!

- Configure your sending setup
- SPF/DKIM/DMARC diagnostics

Adding multiple mailboxes

- Using Sendgrid or
   Mailgun to increase
   volume w/ a shared IP
   address
- Tracking subdomains
- Verified emails only!

A/B variations

## Q&A

Do you want a personalized demo of what we covered today?

Apollo.io

# Thank you for your time.

We'd love to hear your feedback!

Follow us on:

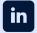

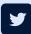

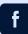

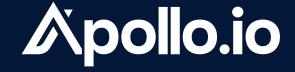